## Examples of paresse package usage. le T<sub>E</sub>Xnicien de surface 2008-08-12

This file loads the amsmath package and, if it locally exists, the lmodern package.

**Caution**: the paresse package is loaded with the option tame to show the usage of macro \ActiveLaParesse and environment ParesseActive.

With the macro **\ActiveLaParesse** to make the § character active.

```
{\ActiveLaParesse
\langle(§a^{§b} {§g}\) and also \langle(§D^§a_§d\)
}
```

```
to obtain: \alpha_{\gamma}^{\beta} and also \Delta_{\delta}^{\alpha}
```
With the environment ParesseActive.

```
\begin{ParesseActive}\large
\begin{tabular}{*4{||>{\ttfamily \§}c|c}||} \hline
a & §a & b & §b & g & §g & d & §d\\ \hline
e & §e & z & §z & h & §h & v & §v\\ \hline
...
X & §X & P & §P & S & §S & U & §U\\ \hline
F & SF & Q & SQ & W & SW &\multicolumn{1}{c|}{}& \\ \hline
\end{tabular}
\end{ParesseActive}
```
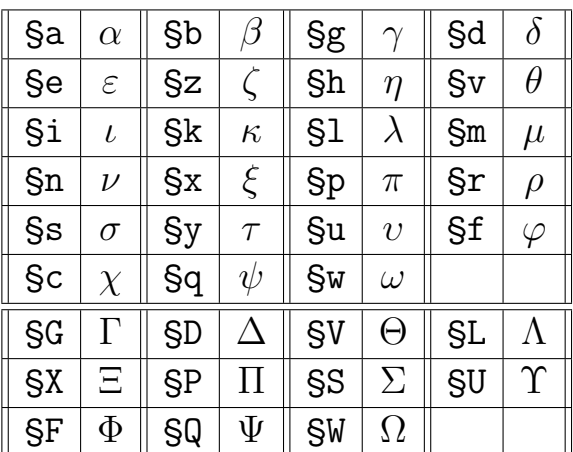